# **FUJITSU**

# **F2 MC-16 Family**

# **16-bit Microcontroller**

# **SOFTUNE Assembler Additional Manual**

**Fujitsu Ltd.**

# **1. List of Added Options**

#### **The added start-up options are listed in Table 1.**

### ■ List of Added Options

## **Table 1 List of Added Options**

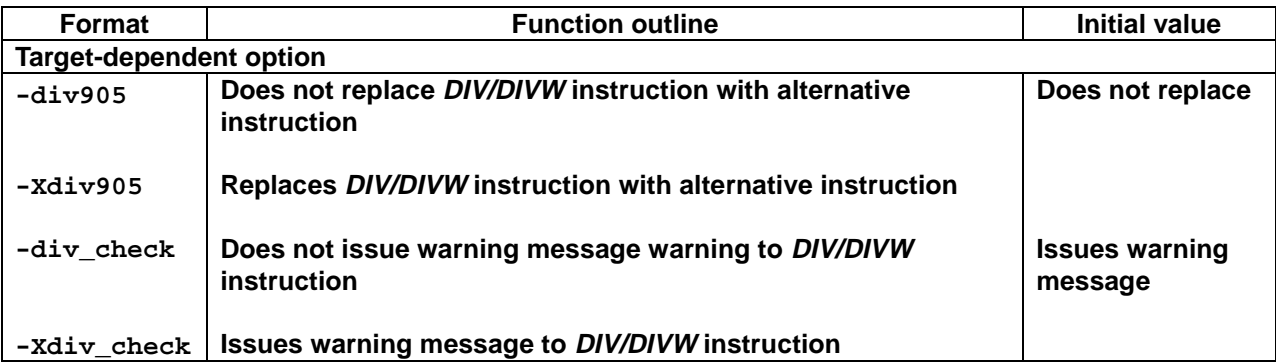

# **2. Details of Added Options**

**The added start-up options are explained.**

#### ■ Added Options

**There are four added options as follows:**

- **-div905 Does not replace DIV/DIVW instruction with alternative instruction**
- **-Xdiv905 Replaces DIV/DIVW instruction with alternative instruction**
- **-div\_check Does not issue warning message warning to DIV/DIVW instruction**
- **-Xdiv\_check Issues warning message to DIV/DIVW instruction**

#### **2.1 -div905 and -Xdiv905**

**These options relate to nonconformity in the "DIV A,Ri" and "DIVW A,RWi" instructions of the MB90500 series.**

**The -div905 option does not replace the DIV/DIVW instruction with an alternative instruction.**

**The -Xdiv905 option replaces the DIV/DIVW instruction with an alternative instruction.**

**These options are valid only for the F**<sup>2</sup> **MC-16 family (MB90500 series).**

■  $-div905$ 

**[Format]**

**-div905**

#### **[Explanation]**

**This option does not replace the DIV/DIVW instruction with an alternative instruction.**

#### **[Example]**

**fasm907s -cpu mb90500 test –div905**

**<Caution>**

• **The -div905 option is valid only for the F**<sup>2</sup> **MC-16 family (MB90500 series).**

n **-Xdiv905**

**[Format]**

**-Xdiv905**

**[Explanation]**

**This option replaces the DIV/DIVW instruction with an alternative instruction.**

#### **[Example]**

```
fasm907s -cpu mb90500 test -div905 –Xdiv905
```
#### **<Caution>**

• The -xdiv905 option is valid only for the F<sup>2</sup>MC-16 family (MB90500 series).

■ Nonconformity in "DIV A,Ri" and "DIVW A,RWi" Instructions of MB90500 Series **If the value of a bank register (DTB, ADB, USB, SSB) is 00**H**, the remainder resulting from the execution of the "DIV A,Ri" and "DIVW A,RWi" instructions is stored in a generalpurpose register used as the instruction operand.**

**However, if the bank register value is not 00**H**, the remainder is stored in the bank memory specified by the bank register at the same address as that of the generalpurpose register used as the operand.**

**For the bank register corresponding to each instruction, see Table 1-2-2.**

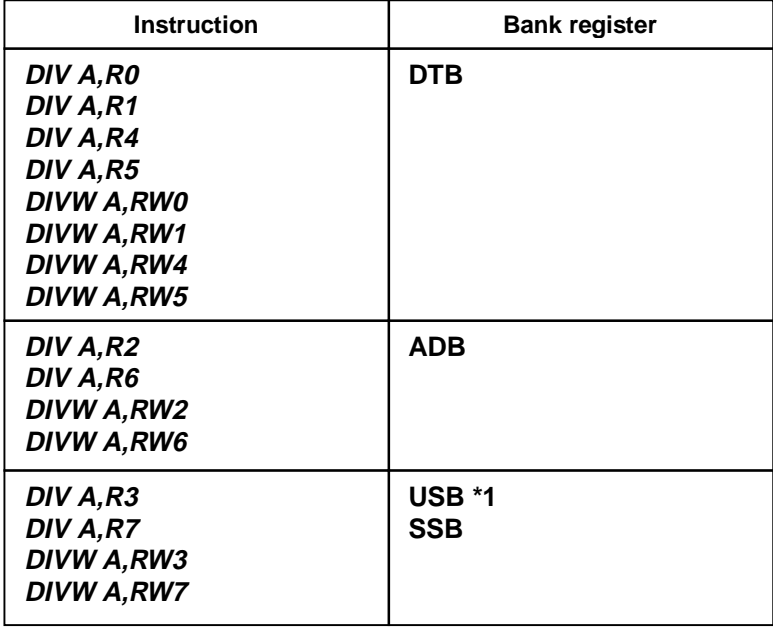

**Table 1-2-2 Bank Register Corresponding to Each Instruction**

**\*1: USB is used if the S-bit of the CCR register is set. SSB is used otherwise.**

**Example: Remainder resulting from operation of DIV A,R0 when DTB = 053**H **/ RP = 003**H **The address of R0 is 00180**H + 003H  $*$  010H + 08 H = 0001B8H.

**Since the bank register specified by "DIV A,R0" is DTB, the memory bank takes on 053**H**. Thus, the remainder is stored at 05301B8**H**.**

**The V30L04 or later version of fasm907s has a function for replacing the above instructions with trouble-free equivalent instruction strings, thereby circumventing problems.**

**There is no problem if the bank register value is 00**H**.**

**The F**<sup>2</sup> **MC-16F families and the MB90400 series of the F**<sup>2</sup> **MC-16LX families do not have such nonconformity.**

**These options relate to nonconformity in the "DIV A,Ri" and "DIVW A,RWi" instructions of the MB90500 series.**

**The -div\_check option issues a warning message to the DIV/DIVW instruction.**

**The -Xdiv\_check option does not issue a warning message to the DIV/DIVW instruction.**

**These options are valid only for the F**<sup>2</sup> **MC-16 family (MB90500 series).**

n **-div\_check**

**[Format]**

**-div\_check**

**[Explanation]**

**This option issues a warning message to the DIV/DIVW instruction.**

**[Example]**

**fasm907s -cpu mb90500 test -div\_check**

**<Caution>**

• **The -div\_check option is valid only for the F**<sup>2</sup> **MC-16 family (MB90500 series).**

n **-Xdiv\_check**

**[Format]**

**-Xdiv\_check**

**[Explanation]**

**This option does not issue a warning message to the DIV/DIVW instruction.**

**[Example]**

**fasm907s -cpu mb90500 test -div\_check –Xdiv\_check**

**<Caution>**

• **The -Xdiv\_check option is valid only for the F**<sup>2</sup> **MC-16 family (MB90500 series).**

# **3. Added Error Message**

### **The added error message is shown below.**

### n **Added Error Message**

W1805A | Invalid instructions (DIV, DIVW) are detected

**[Program processing]**

**Continues processing**